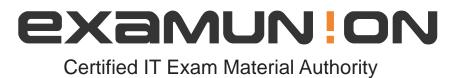

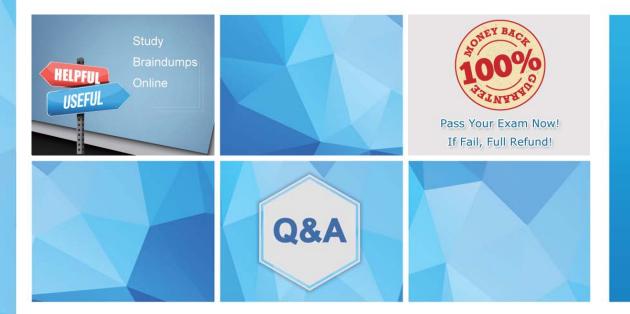

Accurate study guides, High passing rate! We offer free update service for one year! http://www.examunion.com

## Exam : VCS-325

# Title: Administration of VeritasBackup Exec 20.1

## Version : DEMO

#### 1.Refer to the exhibit.

| Preferences                                                                                                    |                 |            |            |                                 |            |             |              |                  |
|----------------------------------------------------------------------------------------------------|-----------------|------------|------------|---------------------------------|------------|-------------|--------------|------------------|
| and the second second s | Request all m   | edia in th | e sequence | e for catalog o                 | operations |             |              |                  |
| Alerts                                                                                                    | ✓ Use storage-b | ased cat   | alogs      |                                 |            |             |              |                  |
| Backups                                                                                                    | ✓ Truncate cata | ogs after  | 2          | months                          | +          |             |              |                  |
| Job Status and Recovery                                                                                                    | Catalog path    |            |            |                                 |            |             |              |                  |
| Job Logs                                                                                                    | Catalog path    | (          | C:\Program | Files\Veritas                   | Backup Exe | ec\Catalogs |              | Browse           |
| Catalog                                                                                                    |                 |            |            |                                 |            |             |              |                  |
| Database Maintenance and Security                                                                                                    |                 |            |            | e Backup Exe                    |            |             |              |                  |
| Reports                                                                                                    | iocadon u.      |            |            | rfield, you mu<br>kec services. |            |             | atalogs to t | the new location |
| Logon Accounts                                                                                                    | https:/www      | v.veritas. | com/suppo  | rt/en_US/arti                   | cle.TECH21 | 0578        |              |                  |
| Discover Data to Back Up                                                                                                    |                 |            |            |                                 |            |             |              |                  |
|                                                                                                    |                 |            |            |                                 |            |             |              |                  |
| Veritas Update                                                                                                    |                 |            |            |                                 |            |             |              |                  |
| and the second second sec                                                                                                    |                 |            |            |                                 |            |             |              |                  |
| Network and Security                                                                                                    |                 |            |            |                                 |            |             |              |                  |
| Network and Security<br>Simplified Disaster Recovery                                                                                                    |                 |            |            |                                 |            |             |              |                  |
| Network and Security<br>Simplified Disaster Recovery<br>Storage                                                                                                    |                 |            |            |                                 |            |             |              |                  |
| Network and Security<br>Simplified Disaster Recovery<br>Storage<br>Cloud Storage                                                                                                    |                 |            |            |                                 |            |             |              |                  |
| Network and Security<br>Simplified Disaster Recovery<br>Storage<br>Cloud Storage<br>Barcode Rules                                                                                                    |                 |            |            |                                 |            |             |              |                  |
| Network and Security<br>Simplified Disaster Recovery<br>Storage<br>Cloud Storage<br>Barcode Rules<br>Granular Recovery Technology                                                                                                    |                 |            |            |                                 |            |             |              |                  |
| Network and Security<br>Simplified Disaster Recovery<br>Storage<br>Cloud Storage<br>Barcode Rules<br>Granular Recovery Technology<br>Virtual Machines                                                                                                    |                 |            |            |                                 |            |             |              |                  |
| Veritas Update<br>Network and Security<br>Simplified Disaster Recovery<br>Storage<br>Cloud Storage<br>Barcode Rules<br>Granular Recovery Technology<br>Virtual Machines<br>Oracle<br>DBA-initiated Job Settings                                                                                                    |                 |            |            |                                 |            |             |              |                  |

Backup Exec catalogs each backup job.

What is the effect if the catalogs are truncated in the Backup Exec server's settings?

A. restores fail

- B. only backup set information is listed in the restore wizard
- C. no backup set information is listed in the restore wizard
- D. restores are only performed from disk devices

Answer: A

2.What are two results of moving a server to the Retired Servers group? (Choose two.)

- A. The server is removed from the All Servers group.
- B. Scheduled backups for the server will be discontinued.
- C. The server is ineligible for restore operations.
- D. The server is ineligible for new backup operations.
- E. Information about the server is removed from Backup Exec.

#### Answer: AD

3.An administrator needs to restore a folder to a running Hyper-V virtual machine.

What must be installed for the restore to complete successfully?

- A. Agent for VMware and Hyper-V on the virtual machine
- B. Agent for Windows on the Hyper-V host server
- C. Agent for VMware and Hyper-V on the Hyper-V host server

## D. Agent for Windows on the virtual machine **Answer:** D

4.Backup Exec reports can be manually saved in any of the following five file formats; which two of these formats can the reports initially be displayed as? (Choose two.)

- A. XML
- B. CSV
- C. HTML
- D. PDF
- E. XLS

#### Answer: AB

5. Where is the metadata for the backup sets contained?

- A. in the ...Backup Exec\Catalogs directory
- B. in the ...Backup Exec\Data directory
- C. in the Backup Exec Database
- D. in the HKLM\SOFTWARE\Veritas\Backup Exec registry key

#### Answer: A

#### Explanation:

Reference: https://www.veritas.com/support/en\_US/article.100042698